# **(COMM091PO) SOCIAL MEDIA MARKETING Y GESTIÓN DE LA REPUTACIÓN ONLINE**

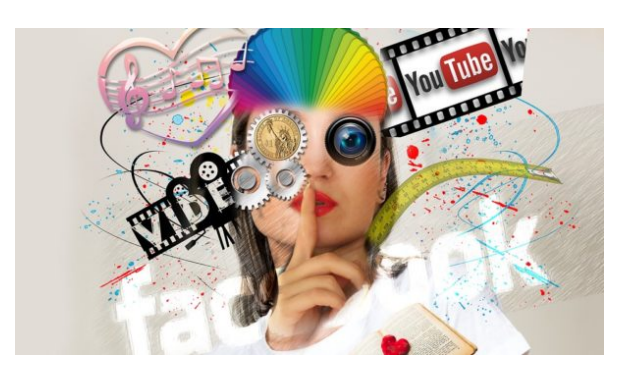

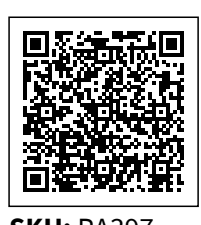

**SKU:** PA397 **Horas: 40**

# **OBJETIVOS**

- Conocer los tipos de redes sociales.
- Aprender el impacto que tienen en la empresa.
- Saber adaptar el funcionamiento de las redes a la empresa.
- Aprender cómo nació la Web 2.0 y a construir un sitio web.
- Saber gestionar un blog.
- Integrar esos conocimientos en la estrategia de marketing online.
- Conocer las herramientas básicas y de gestión.
- Conocer las herramientas de monitorización.
- Detectar necesidades y tendencias en la publicidad en medios sociales.
- Aprender qué es el marketing en buscadores y el SEO.
- Saber posicionarse bien.
- Conocer los factores que influyen para el correcto posicionamiento.
- Aprender a crear contenidos en comunidades virtuales.
- Aprender a redactar esos contenidos correctamente.
- Diferenciar entre los distintos tipos de comunidades y saber gestionar los contenidos en la Red.
- Conocer las funciones específicas del Community Manager.
- Aprender cómo se gestiona una comunidad virtual.
- Conocer los aspectos legales que se deben tener en cuenta.
- Aprender qué es la reputación online.
- Saber cómo medirla.
- Implantar correctamente un plan de comunicación

### **DIRIGIDO A**

### **COMPETENCIAS**

# **CONTENIDO**

#### **1. Las redes sociales en la empresa**

- 1.1. Redes sociales: Facebook, LinkedIn, Xing, Twitter
- 1.1.1. Las redes sociales como nuevo medio
- 1.1.1.1. ¿Qué es una red social?
- 1.1.1.2. La teoría de los Seis grados de separación
- 1.1.1.3. Estadísticas y funcionalidades
- 1.1.1.4. Tipos de redes sociales
- 1.1.2. Facebook
- 1.1.2.1. Perfil personal, perfil de empresa y grupos
- 1.1.2.2. Campañas de anuncios patrocinados
- 1.1.3. LinkedIn
- 1.1.4. Xing
- 1.1.5. Twitter
- 1.2. Beneficios
- 1.3. Cómo integrar las redes sociales en la estrategia corporativa
- 1.3.1. Introducción
- 1.3.2. Primeros pasos
- 1.3.3. El uso correcto de las redes profesionales
- 1.3.4. Las redes profesionales más usadas en España
- 1.4. Canales adecuados
- 1.5. Medir el impacto

### **2. La creación de contenidos sociales**

2.1. Páginas Web 2.0

- 2.1.1. Nacimiento de la Web 2.0
- 2.1.2. El término Web 2.0 según Tim O'Reilly
- 2.1.3. El manifiesto Cluetrain
- 2.1.4. La página web
- 2.1.4.1. El sitio web
- 2.1.4.2. Tipos de websites
- 2.1.5. La construcción de un sitio web
- 2.1.6. Seleccionar un modelo de hospedaje o alojamiento web
- 2.1.6.1. Registrar un nombre de dominio
- 2.1.6.2. Crear y administrar el contenido
- 2.1.7. Diseñar el sitio web
- 2.1.8. Presentación: el diseño efectivo de un sitio web WON versus WOE
- 2.1.8.1. La estructura de un sitio web
- 2.1.8.2. La estructura jerárquica
- 2.1.8.3. Otras estructuras no jerárquicas
- 2.1.9. La página de bienvenida (homepage)
- 2.2. Los blogs
- 2.2.1. ¿Qué es un blog?
- 2.2.1.1. Características
- 2.2.1.2. Elementos
- 2.2.1.3. Blog vs. web
- 2.2.1.4. El lenguaje en el blog
- 2.2.1.4.1. Principios de la redacción de un blog
- 2.2.1.4.2. Trucos para captar la atención
- 2.2.2. Cómo usar un blog como herramienta
- 2.2.2.1. Usos
- 2.2.2.2. Razones y ventajas
- 2.2.2.3. Estructura
- 2.2.3. Por qué tener un blog
- 2.2.4. Mantener y dinamizar un blog
- 2.3. Integración de plataforma en la web
- 2.4. Vídeo y fotografía
- 2.5. Marketing online
- 2.5.1. Introducción
- 2.5.1.1. Conceptos básicos sobre el marketing digital
- 2.5.1.2. El marketing tradicional
- 2.5.1.3. Principios del nuevo marketing
- 2.5.1.4. El nuevo valor de marca y su posicionamiento
- 2.5.1.4.1. Aspectos generales
- 2.5.1.4.2. Aspectos vinculados
- 2.5.1.4.3. El enfoque fundamental
- 2.5.1.5. Principios del marketing relacional
- 2.5.1.5.1. Introducción
- 2.5.1.5.2. Customer Relationship Management-CRM
- 2.5.1.5.3. Influencias sobre el marketing relacional y las soluciones C
- 2.5.2. Social Media marketing
- 2.5.2.1. Marketing viral: comunicación, participación, viralidad
- 2.5.2.1.1. Introducción
- 2.5.2.1.2. Claves de su éxito
- 2.5.2.2. La estrategia: el marketing social dentro del marketing mix
- 2.5.2.2.1. Definición
- 2.5.2.2.2. Consultoría en red

### **3. SMO**

- 3.1. Herramientas básicas
- 3.2. Herramientas de gestión
- 3.3. Herramientas de multiposting
- 3.4. Herramientas de gestión integral
- 3.4.1. Herramientas para Twitter
- 3.4.2. Herramientas para Facebook
- 3.4.3. Herramientas para Pinterest
- 3.4.4. Herramientas para Google+
- 3.4.5. Herramientas para Instagram
- 3.5. Herramientas de monitorización integral
- 3.5.1. Las estadísticas de Facebook
- 3.5.2. Las estadísticas de Twitter
- 3.5.3. Google Analytics
- 3.5.3.1. Introducción
- 3.5.3.2. ¿Qué es Google Analytics?
- 3.5.3.3. Detalle de uso
- 3.5.3.4. Detalle de sus funciones
- 3.5.4. Google Insights
- 3.5.5. Facebook Insights
- 3.5.6. YouTube Insights
- 3.5.7. LinkedIn Insights
- 3.6. Nuevo consumidor
- 3.6.1. Value Management: prepararse para el marketing
- 3.6.2. Co-Creation: el cliente como creador del producto
- 3.6.3. Comunidades: comunicación cliente-cliente
- 3.7. Detectar tendencias
- 3.7.1. Agencias de medios y analítica web
- 3.7.2. Cuándo recurrir a las agencias de publicidad online
- 3.8. Publicidad en los medios sociales
- 3.8.1. Conceptos y formas
- 3.8.1.1. Introducción
- 3.8.1.2. Concepto de publicidad online
- 3.8.2. Formas de publicidad online
- 3.9. Cómo medir acciones online
- 3.9.1. Medir los resultados
- 3.9.2. Resultados medios y análisis de los mismos
- 3.9.3. Interpretación de las estadísticas
- 3.9.4. ¿Cómo calcular el ROI en Social Media marketing?
- 3.9.4.1. La medición en redes sociales. Del ROI al ROR
- 3.9.4.2. La analítica en redes sociales
- 3.9.4.2.1. Introducción
- 3.9.4.2.2. Métricas para monitorizar la actividad

### **4. Posicionamiento en buscadores**

- 4.1. ¿Qué es?
- 4.1.1. Marketing en buscadores: ¿qué es SEO?
- 4.1.1.1. Cuestiones previas
- 4.1.1.2. ¿Por qué Google?
- 4.1.1.3. ¿Qué es?
- 4.1.2. Breve historia sobre el SEO
- 4.2. Cómo funciona un buscador
- 4.2.1. Los buscadores o motores de búsqueda
- 4.2.2. ¿Qué mira el usuario al realizar una búsqueda?
- 4.2.3. SEM o marketing para motores de búsqueda
- 4.2.4. ¿Cómo ve Google nuestra página?
- 4.2.5. Errores comunes en SEO
- 4.2.6. Herramientas SEO
- 4.3. Factores 'On the page'
- 4.3.1. Introducción
- 4.3.2. Factores onpage visibles
- 4.3.3. Factores onpage invisibles
- 4.4. Factores 'Off the page'
- 4.4.1. Introducción
- 4.4.2. PageRank
- 4.4.3. Linkbuilding y linkbaiting
- 4.4.4. Black hat

### **5. Gestión de contenidos en comunidades virtuales**

- 5.1. Introducción
- 5.1.1. La creación de comunidades virtuales
- 5.1.2. ¿Cómo crear una comunidad virtual?
- 5.1.3. Plataformas y herramientas
- 5.2. Importancia de los contenidos
- 5.2.1. Introducción
- 5.2.2. Contenido y método
- 5.2.3. Cómo redactar los contenidos
- 5.2.4. Las fuentes de información
- 5.3. Tipos de comunidades
- 5.4. Tipos de contenidos
- 5.4.1. Contextualización
- 5.4.2. Desde el punto de vista narrativo
- 5.4.3. Desde el punto de vista formal
- 5.4.4. Generación óptima de contenidos
- 5.4.5. Algunos consejos
- 5.4.6. Cómo conseguir visitas en 7 pasos
- 5.4.7. Aspectos a tener en cuenta
- 5.5. Gestión de contenidos en la Red

#### **6. El Community Manager**

- 6.1. El responsable de la comunidad virtual
- 6.1.1. Definición
- 6.1.2. Perfil profesional
- 6.2. Funciones
- 6.2.1. ¿Cuáles son?
- 6.2.2. Acciones concretas o puntuales
- 6.2.3. Las funciones
- 6.2.4. Tipos de Community Manager
- 6.3. Creación, gestión, moderación y dinamización de una comunidad
- 6.3.1. Introducción
- 6.3.2. Cómo escribir para la comunidad
- 6.3.3. Escribir en Facebook
- 6.3.4. Escribir un blog
- 6.3.5. Escribir en Twitter
- 6.4. Contenidos comerciales y comunidades comerciales
- 6.5. Las 3 leyes de las comunidades virtuales
- 6.6. La confianza
- 6.7. Aspectos legales y propiedad intelectual
- 6.7.1. Ley de Servicios de la Sociedad de la Información y Comercio Electrónico
- 6.7.1.1. Introducción
- 6.7.1.2. Obligaciones de la LSSI
- 6.7.1.3. Infracciones
- 6.7.1.4. Sanciones
- 6.7.1.5. Medidas de carácter provisional
- 6.7.1.6. Multa coercitiva
- 6.7.1.7. Prescripción
- 6.7.2. Ley General de Telecomunicaciones
- 6.7.2.1. Normas comunitarias
- 6.7.2.2. Introducción
- 6.7.2.3. Ámbito de aplicación
- 6.7.2.4. Simplificación del régimen de acceso al mercado
- 6.7.2.5. Evaluación periódica de la competencia en el mercado
- 6.7.2.6. Interconexión y acceso
- 6.7.2.7. Obligaciones de servicio público
- 6.7.2.8. Derechos de ocupación del dominio público y privado
- 6.7.2.9. LGT y LOPD
- 6.7.2.9.1. Normas básicas
- 6.7.2.9.2. Regulación
- 6.7.2.9.3. Derechos de los abonados

### 6.7.3. La gestión de la protección de datos

### **7. Reputation management: gestión de la reputación online. Contenidos teóricos**

- 7.1. Introducción
- 7.2. ¿Qué es el ORM?
- 7.2.1. Introducción
- 7.2.2. Importancia del ORM
- 7.3. Plan de reputación online
- 7.3.1. Introducción
- 7.3.2. Fases de ejecución del plan
- 7.3.3. El plan de crisis
- 7.4. Análisis
- 7.5. Diagnóstico
- 7.5.1. Introducción
- 7.5.2. Herramientas para realizar el diagnóstico
- 7.6. Plan y gestión de activos
- 7.7. Monitorización
- 7.7.1. Evaluar resultados
- 7.7.2. Herramientas para la monitorización
- 7.8. Desarrollo e implementación del plan
- 7.8.1. Introducción
- 7.8.2. Desarrollo del plan
- 7.9. Plan de comunicación
- 7.9.1. Introducción
- 7.9.2. El plan de comunicación digital
- 7.10. El mapa de públicos/GDI
- 7.11. Construcción de contenidos en función de los grupos de interés
- 7.11.1. Introducción
- 7.11.2. Medios sociales en los que crear contenidos
- 7.12. Táctica de activos
- 7.12.1. Qué es
- 7.12.2. Las cinco reglas para la optimización de la táctica de activos en medios sociales
- 7.12.3. Táctica según la estrategia
- 7.13. Análisis de la estrategia de portavocía online
- 7.14. Amenazas en la estrategia de ORM
- 7.14.1. Cuáles son
- 7.14.2. Pasos para solventar una crisis de reputación online